# 7.4 Choosing a Data Display

# **Essential Question** How can you display data in a way that helps you make decisions?

Share Your Work of the My. BigIdeas Mathy com

### 1 ACTIVITY: Displaying Data

Work with a partner. Analyze and display each data set in a way that best describes the data. Explain your choice of display.

**a. ROAD KILL** A group of schools in New England participated in a 2-month study and reported 3962 dead animals.

Birds 307 Mammals 2746 Amphibians 145 Reptiles 75

Unknown 689

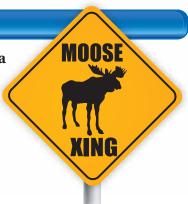

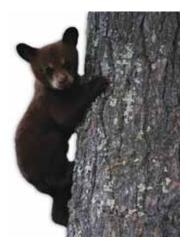

**b. BLACK BEAR ROAD KILL** The data below show the number of black bears killed on Florida roads from 1987 to 2006.

| 1987 | 30 | 1994 | 47  | 2001 | 99  |
|------|----|------|-----|------|-----|
| 1988 | 37 | 1995 | 49  | 2002 | 129 |
| 1989 | 46 | 1996 | 61  | 2003 | 111 |
| 1990 | 33 | 1997 | 74  | 2004 | 127 |
| 1991 | 43 | 1998 | 88  | 2005 | 141 |
| 1992 | 35 | 1999 | 82  | 2006 | 135 |
| 1993 | 43 | 2000 | 109 |      |     |

of road found the following weights (in pounds) of raccoons that had been killed by vehicles.

| 13.4 | 14.8 | 17.0 | 12.9 |
|------|------|------|------|
| 21.3 | 21.5 | 16.8 | 14.8 |
| 15.2 | 18.7 | 18.6 | 17.2 |
| 18.5 | 9.4  | 19.4 | 15.7 |
| 14.5 | 9.5  | 25.4 | 21.5 |
| 17.3 | 19.1 | 11.0 | 12.4 |
| 20.4 | 13.6 | 17.5 | 18.5 |
| 21.5 | 14.0 | 13.9 | 19.0 |

**d.** What do you think can be done to minimize the number of animals killed by vehicles?

#### **2 ACTIVITY:** Statistics Project

**ENDANGERED SPECIES PROJECT** Use the Internet or some other reference to write a report about an animal species that is (or has been) endangered. Include graphical displays of the data you have gathered.

Sample: Florida Key Deer In 1939, Florida banned the hunting of Key deer. The numbers of Key deer fell to about 100 in the 1940s.

In 1947, public sentiment was stirred by 11-year-old Glenn Allen from Miami. Allen organized Boy Scouts and others in a letter-writing campaign that led to the establishment of the National Key Deer Refuge in 1957. The approximately 8600-acre refuge includes 2280 acres of designated wilderness.

Key Deer Refuge has increased the population of Key deer. A recent study estimated the total Key deer population to be between 700 and 800.

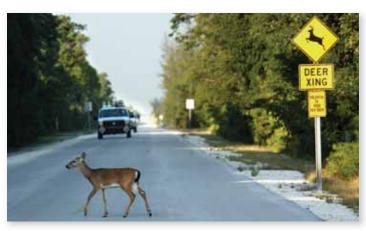

About half of Key deer deaths are due to vehicles.

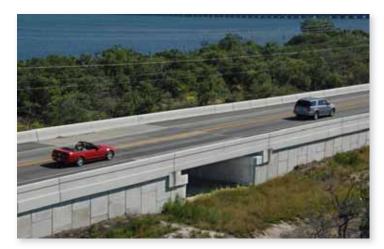

One of two Key deer wildlife underpasses on Big Pine Key

# What Is Your Answer?

- **3. IN YOUR OWN WORDS** How can you display data in a way that helps you make decisions? Use the Internet or some other reference to find examples of the following types of data displays.
  - Bar graph
- Circle graph
- Scatter plot

- Stem-and-leaf plot
- Box-and-whisker plot

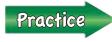

Use what you learned about choosing data displays to complete Exercise 3 on page 300.

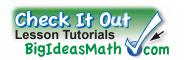

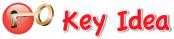

| •                    |                                                                                        |
|----------------------|----------------------------------------------------------------------------------------|
| Data Display         | What does it do?                                                                       |
| Pictograph           | shows data using pictures $                                    $                       |
| Bar Graph            | shows data in specific categories                                                      |
| Circle Graph         | shows data as parts of a whole                                                         |
| Line Graph           | shows how data change over time                                                        |
| Histogram            | shows frequencies of data values in intervals of the same size                         |
| Stem-and-Leaf Plot   | orders numerical data and shows how they are distributed    0 2 3 6                    |
| Box-and-Whisker Plot | shows the variability of a data set using quartiles                                    |
| Line Plot            | shows the number of times each value occurs in a data set                              |
| Scatter Plot         | shows the relationship between two data sets using ordered pairs in a coordinate plane |

#### **EXAMPLE**

#### **Choosing an Appropriate Data Display**

#### Choose an appropriate data display for the situation. Explain your reasoning.

- **a.** the number of students in a marching band each year
  - : A line graph shows change over time. So, a line graph is an appropriate data display.
- **b.** comparison of people's shoe sizes and their heights
  - You want to compare two different data sets. So, a scatter plot is an appropriate data display.

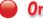

#### On Your Own

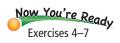

#### Choose an appropriate data display for the situation. Explain your reasoning.

- 1. the population of the United States divided into age groups
- 2. the percents of students in your school who speak Spanish, French, or Haitian Creole

298

#### **Identifying a Misleading Data Display**

Which line graph is misleading? Explain.

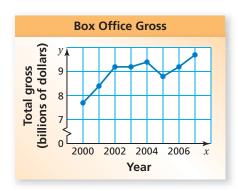

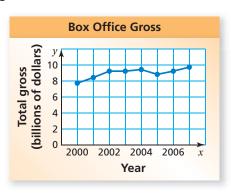

The vertical axis of the line graph on the left has a break (≼) and begins at 7. This graph makes it appear that the total gross increased rapidly from 2000 to 2004. The graph on the right has an unbroken axis. It is more honest and shows that the total gross increased slowly.

So, the graph on the left is misleading.

#### **EXAMPLE**

#### **Analyzing a Misleading Data Display**

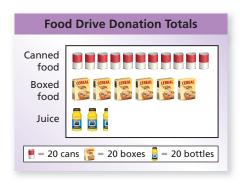

A volunteer concludes that the number of cans of food and boxes of food donated were about the same. Is this conclusion accurate? Explain.

Each icon represents the same number of items. Because the box icon is larger than the can icon, it looks like the number of boxes is about the same as the number of cans, but the number of boxes is actually about half of the number of cans.

So, the conclusion is not accurate.

#### On Your Own

Now You're Ready Exercises 9-12

Explain why the data display is misleading.

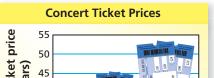

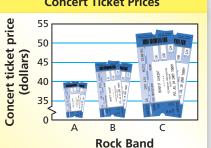

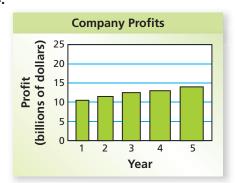

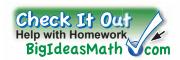

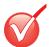

# Vocabulary and Concept Check

- **1. REASONING** Can more than one display be appropriate for a data set? Explain.
- 2. **OPEN-ENDED** Describe how a histogram can be misleading.

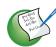

# Practice and Problem Solving

**3.** Analyze and display the data in a way that best describes the data. Explain your choice of display.

| Notebooks Sold in One Week |            |            |           |           |  |  |
|----------------------------|------------|------------|-----------|-----------|--|--|
| 192 red                    | 170 green  | 203 black  | 183 pink  | 230 blue  |  |  |
| 165 yellow                 | 210 purple | 250 orange | 179 white | 218 other |  |  |

#### Choose an appropriate data display for the situation. Explain your reasoning.

- **4.** a student's test scores and how the scores are spread out
  - 5. the distance a person drives each month
  - **6.** the outcome of rolling a number cube
  - 7. homework problems assigned each day
  - **8. WRITING** When would you choose a histogram instead of a bar graph to display data?

#### Explain why the data display is misleading.

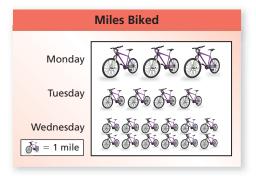

10.

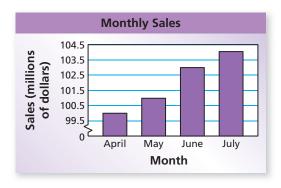

11.

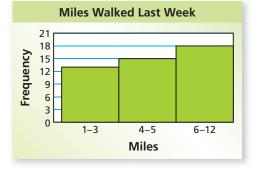

12.

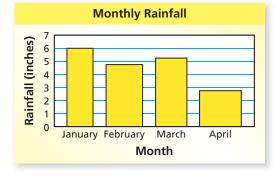

**13. VEGETABLES** A nutritionist wants to use a data display to show the favorite vegetables of the students at a school. Choose an appropriate data display for the situation. Explain your reasoning.

- **14. CHEMICALS** A scientist gathers data about a decaying chemical compound. The results are shown in the scatter plot. Is the data display misleading? Explain.
- **15. REASONING** What type of data display is appropriate for showing the mode of a data set?

**16. SPORTS** A survey asked 100 students to choose

their favorite sports. The results are shown in the circle graph.

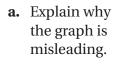

b. What type of data display would be more

appropriate for the data? Explain.

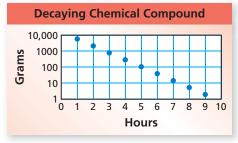

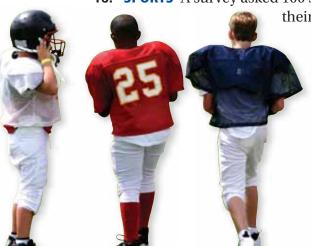

- Football
  16%
  Basketball
  30%
  4%
- 17. With the help of computers, mathematicians have computed and analyzed billions of digits of the irrational number  $\pi$ . One of the things they analyze is the frequency of each of the numbers 0 through 9. The table shows the frequency of each number in the first 100,000 digits of  $\pi$ .
  - **a.** Display the data in a bar graph.
  - **b.** Display the data in a circle graph.
  - **c.** Which data display is more appropriate? Explain.
  - **d.** Describe the distribution.

| Number    | 0    | 1      | 2    | 3      | 4    | 5      | 6      | 7      | 8    | 9    |
|-----------|------|--------|------|--------|------|--------|--------|--------|------|------|
| Frequency | 9999 | 10,137 | 9908 | 10,025 | 9971 | 10,026 | 10,029 | 10,025 | 9978 | 9902 |

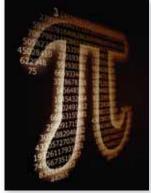

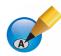

#### Fair Game Review What you learned in previous grades & lessons

Write the verbal statement as an equation.

**18.** A number plus 3 is 5.

- **19.** 8 times a number is 24.
- **20. MULTIPLE CHOICE** What is 20% of 25% of 400?
  - $\bigcirc$  20
- **B** 200
- **(C)** 240
- **(D)** 380